# Package 'valet'

October 12, 2022

Type Package Title Provide R Client to the Bank of Canada's Valet API Version 0.9.0 Description The Bank of Canada updated their Valet API <<https://www.bankofcanada.ca/valet/docs>>, and no R client currently exists. This provides access to all of Valet's endpoints and serves responses in wide format easy for researchers to handle but also provides tools to access API responses as a list. License MIT + file LICENSE URL runkelcorey.github.io/valet Encoding UTF-8 RoxygenNote 7.1.2 Imports magrittr, httr, dplyr, readr, purrr, jsonlite **Suggests** rmarkdown, knitr, test that  $(>= 3.0.0)$ Config/testthat/edition 3 NeedsCompilation no Author Corey Runkel [aut, cre] (<<https://orcid.org/0000-0001-8992-4434>>) Maintainer Corey Runkel <runkelcorey@gmail.com> Repository CRAN Date/Publication 2022-04-12 08:10:02 UTC

# R topics documented:

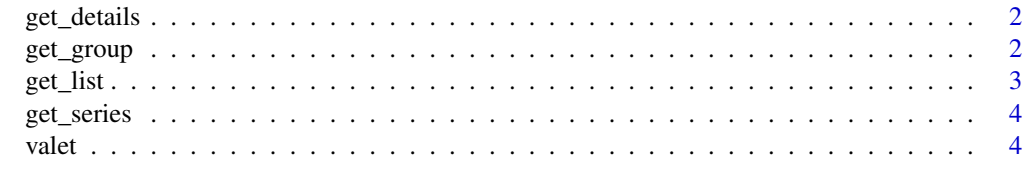

**Index** [6](#page-5-0) **6** 

<span id="page-1-0"></span>

#### Description

get\_details returns metadata from a Bank of Canada series or series group.

#### Usage

```
get_details(name = NULL, group = FALSE)
```
#### Arguments

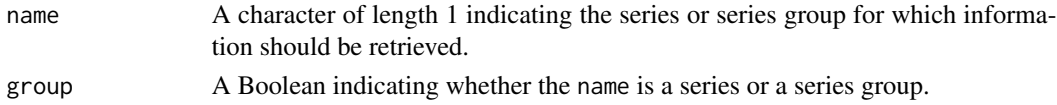

#### Value

A list of series or group details.

#### Examples

get\_details("CES\_C4E\_LOSE\_JOB\_SK") ## Not run: get\_details("BAPF\_TRANSACTION\_DATA") ## End(Not run) get\_details("BAPF\_TRANSACTION\_DATA", group = TRUE)

get\_group *Get series-group observations*

#### Description

get\_group returns observations from a Bank of Canada series group.

#### Usage

 $get\_group(name = NULL, ...)$ 

#### Arguments

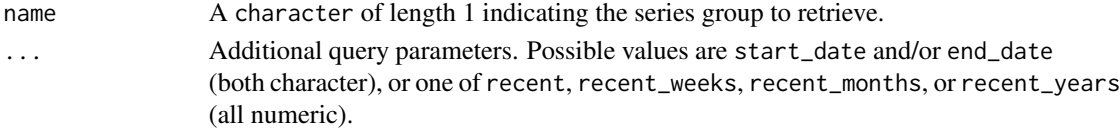

#### <span id="page-2-0"></span>get\_list 3

#### Details

Valet, the server-side API, does not always return observations filtered by ... arguments for series groups, even if it will accept the request.

#### Value

A tibble.

#### Examples

```
get_group("BAPF_TRANSACTION_DATA")
get_group("gbpp")
```

```
## Not run:
#this is a series
get_group("FXCADAUD")
```
## End(Not run)

get\_list *List possible series or groups.*

#### Description

get\_list returns metadata about all Bank of Canada series or series groups.

#### Usage

```
get_list(type = c("series", "groups"))
```
#### Arguments

type Either series or groups.

#### Value

A tibble of series or group information.

<span id="page-3-0"></span>

#### Description

get\_series returns observations from one or more Bank of Canada series, subject to some date filtering.

#### Usage

get\_series(name = NULL, ...)

#### Arguments

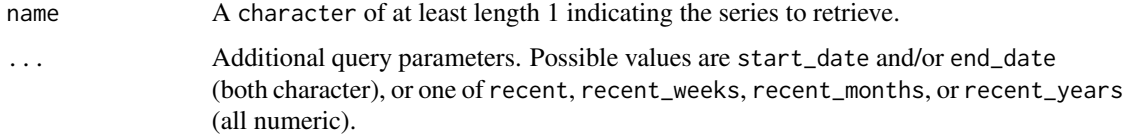

#### Value

A tibble of size  $length(name) + 1$ .

#### Examples

```
get_series("FXCADAUD")
## Not run:
#this is a group
get_series("BAPF")
```
## End(Not run)

valet *Retrieve Valet response*

#### Description

valet is the core back-end to get responses from the Bank of Canada API.

#### Usage

 $value$ (name = NULL, group = FALSE, ...)

#### valet 5

## Arguments

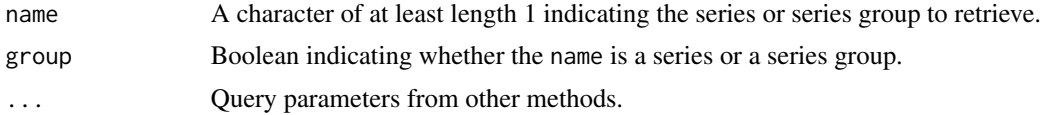

### Value

A valet object.

# Examples

valet(name = "GBPP", group = TRUE, recent\_weeks = 2)

# <span id="page-5-0"></span>Index

get\_details, [2](#page-1-0) get\_group, [2](#page-1-0) get\_list, [3](#page-2-0) get\_series, [4](#page-3-0)

valet, [4](#page-3-0)